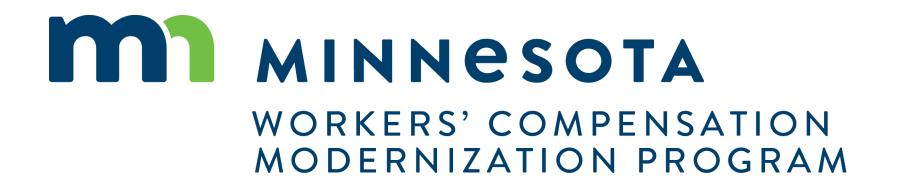

Campus 101 for Organizations

## Campus 101 for Organizations

## **Course Description**

High level overview of Campus for External Organizations

### Audience

• Organizations using Campus

## Course Length -

3 hours

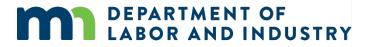

### Prerequisites

None

# Agenda

| Campus Overview & Benefits    | 5 min  |
|-------------------------------|--------|
| 2 Getting Started with Campus | 60 min |
| <b>3</b> Group Management     | 20 min |
| 4 Claim Access                | 40 min |
| 5 Claim Overview              | 20 min |
| 6 Electronic Service          | 20 min |
| 7 Requests for Information    | 20 min |
| 8 Elections                   | 20 min |

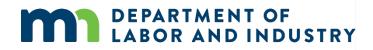

## **Campus Overview**

## Welcome to the Minnesota Workers' Compensation Campus!

**DEPARTMENT OF** 

**ABOR AND INDUSTRY** 

The Workers' Compensation Campus (Claim Access and Management Platform User System), is your new hub for all workers' compensation claims and filings with the Minnesota Department of Labor & Industry.

Campus allows easy access for all parties to a workers' compensation claim. Quicker access to claim information online will ensure work injuries are reported and compensated in a streamlined process.

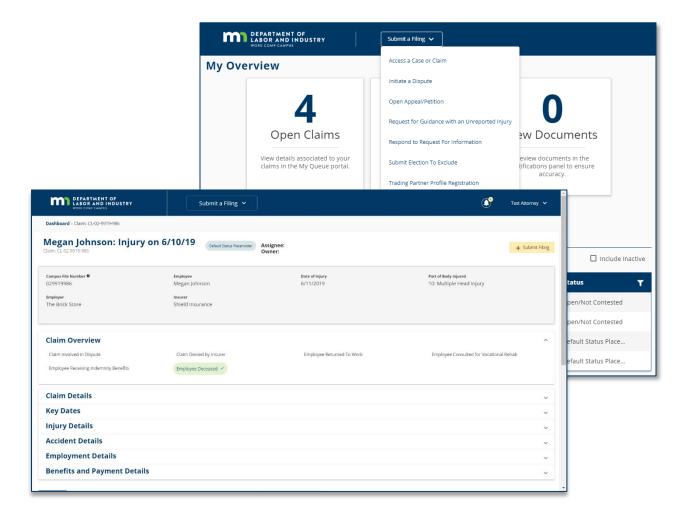

Campus will put the workers' compensation claim information you need at your fingertips

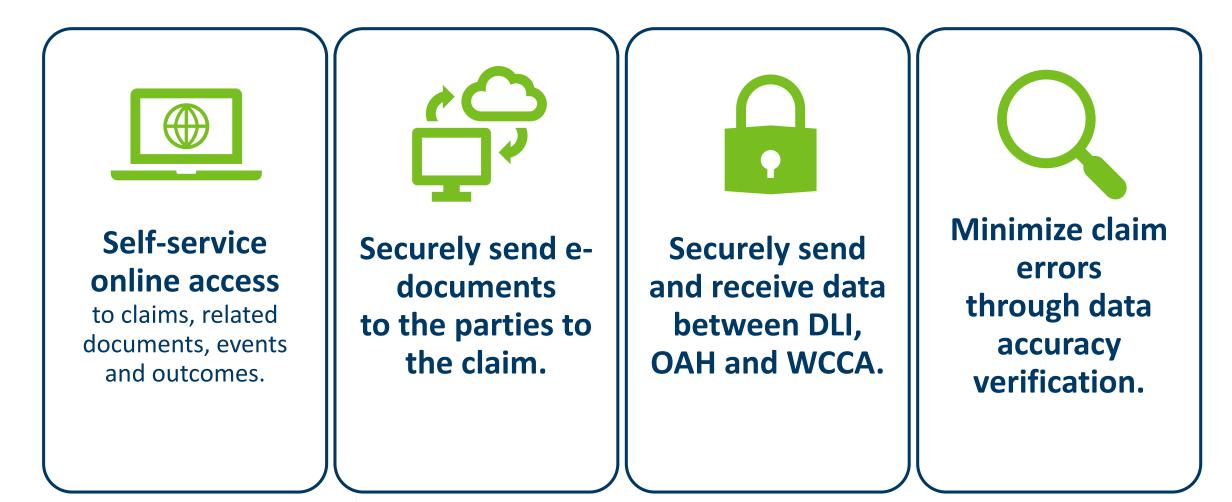

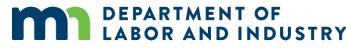

## Entities vs. Transactions

## **Entities**

Entities are the **parties that exist** in the system to which transactions can be associated

- Injured Worker
- Employer
- Insurer
- Trading Partner

- TPA
- QRC Firm
- Health Care Provider
- State Agency
- Law Firm

## **Transactions**

Transactions are the **"things" that will be worked** on

- Appeal/Petition to
- Vacate
- Claim
- Dispute
- Event
- Reimbursement
- Coverage
  - Investigation
- Election
- Compliance Audit
- Compliance Case

- Penalty
- Rehab Case
- Settlement
- Case Service Funds
- Prepaid Cards
- Receivables
- Medical Policy Violation
- Outgoing Payment
- Payment/Adjustment
- Intervention Case
- Job Placement Case

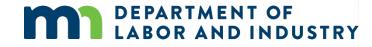

## Details Pages

**Details Pages** allow internal users to create, view, and edit new entities & transactions and allow external users to view and submit forms to entities & transactions

- Each Transaction and Entity has a Details Page
- Some transactions are viewable by external users

### Example of a **Details Page**

| Fineley & Barge                         |             | ACTIVE                |               |                     |                          | 🕻 Manage Duplicat             | e Records 🛛 🗹 Edit                     | ₩ Workflow     |
|-----------------------------------------|-------------|-----------------------|---------------|---------------------|--------------------------|-------------------------------|----------------------------------------|----------------|
| Insurer Overview                        |             |                       |               |                     |                          |                               |                                        |                |
| Comany Name<br>Finley & Barge Insurance |             | NAIC<br>72312309      |               |                     | ssment<br>sed/Actively I | Licensed                      | SWIFT Constomer N<br>02937492038402909 |                |
| FEIN<br>93838290430                     |             | NCCI<br>398273        |               | <b>Insur</b><br>Yes | er Prompt A              | Action                        | SWIFT Sequence Nu<br>9829209           | ımber          |
| Type<br>Insured                         |             |                       |               |                     |                          |                               |                                        |                |
| Insurer Status                          |             |                       |               |                     |                          |                               |                                        |                |
| Start Date<br>01/05/2017                |             | <b>Bankrupt</b><br>No |               |                     |                          |                               |                                        |                |
| Related Transactions                    | Documents   | Contacts              | Relationships | Addresses           | Notes                    | Transaction History           | Report History                         | Audit          |
| Employee Employe                        | er Insurer  |                       |               |                     |                          |                               | + Add Party                            | Contact Partie |
| Name                                    | WC ID       | Ph                    | one Number    | Email               |                          | Address                       |                                        | Status         |
| David Brown                             | WC-456-87-9 | 087 (51               | 8) 321-4567   | dbrown@gma          | il.com                   | 123 4th Stree<br>Troy, NY 121 |                                        | Active         |

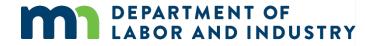

# **Common Elements of Entity Details Pages**

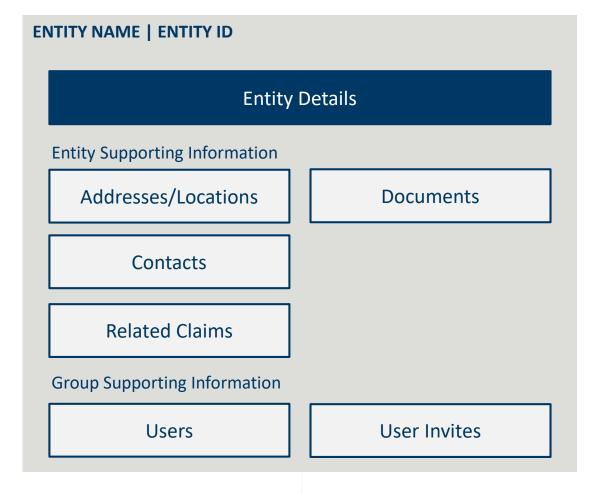

- All entities will receive a systemgenerated unique identifier
  - Format of XX-##-###-### with the prefix dependent on the type of Entity or Transaction
- Entity Names are captured as Legal Name and DBA Name, and name changes are shown in the History Tab
- Related Claims display all the claims where that entity is referenced as a party

# Agenda

| <b>1</b> Campus Overview & Benefits | 5 min  |
|-------------------------------------|--------|
| 2 Getting Started with Campus       | 60 min |
| <b>3</b> Group Management           | 20 min |
| 4 Claim Access                      | 40 min |
| 5 Claim Overview                    | 20 min |
| 6 Electronic Service                | 20 min |
| 7 Requests for Information          | 20 min |
| 8 Elections                         | 20 min |

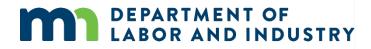

Before we get started...

You'll notice that screenshots in this deck are annotated with red numbers and text...

- These are from the User Manuals which are available to you outside of this training.
- After this course, we'll provide these Manuals, which are your step-by-step guides to completing the actions in this presentation

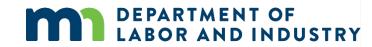

### **Registering in Campus**

As a new user to Campus, you will need to register your account to access the system.

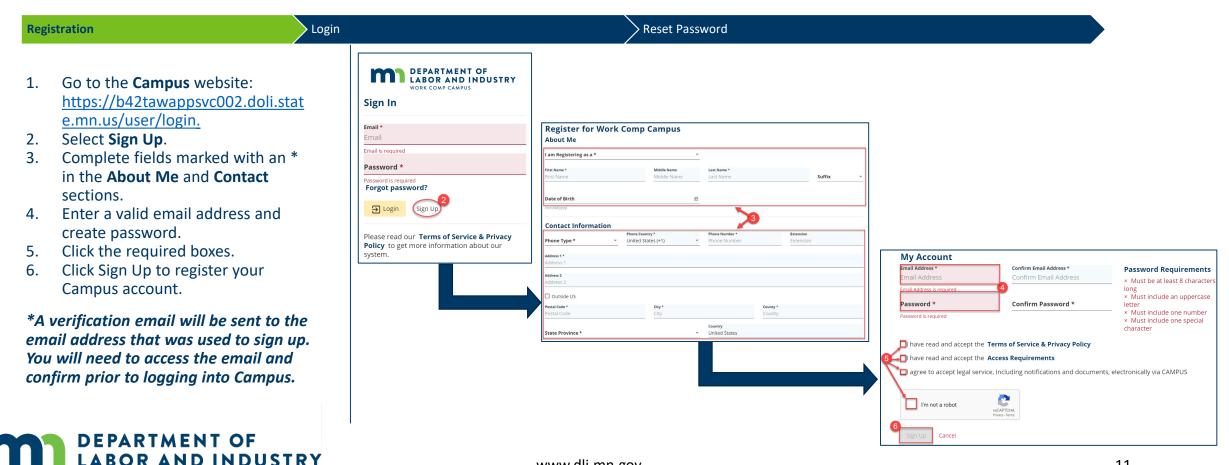

### Logging into Campus

If your account is already registered in Campus, follow the steps to log in.

| Regi           | stration                                                                                      | Login | Reset Pa                                                                                                    | assword                                                                                                    |
|----------------|-----------------------------------------------------------------------------------------------|-------|----------------------------------------------------------------------------------------------------|----------------------------------------------------------------------------------------------------|
| 1.<br>2.<br>3. | Enter the registered email and<br>password.<br>Click <b>Login</b> .<br>Click <b>I Agree</b> . |       | DEPARTMENT OF<br>LABOR AND INDUSTRY<br>WORK COMP CAMPUS         Sign In         Email*<br>DLITestExt1+TP90@gmail.com         Password*         Image: Compass of the second second secon | Access Requirements Acknowledgement<br>By using this system, you affirm that:<br>• You are accessing a restricted government information system.<br>• System usage may be monitored, recorded, and subject to audit.<br>• You consent to such monitoring and recording.<br>• Unauthorized use of the system is prohibited and may be subject to criminal and/or civil penalties. |

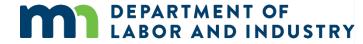

system.

### **Campus User Profile**

You can easily edit required information in Campus via the **Your Profile** page.

| Registration                                                                                                    | Login                                                                                                    | Reset Password                                                                                                    |
|----------------------------------------------------------------------------------------------------|----------------------------------------------------------------------------------------------------|----------------------------------------------------------------------------------------------------|
| <ol> <li>Click Forgot Password.</li> <li>Enter your email address.</li> <li>Click the reCAPTCHA box.</li> <li>Click Submit to continue.</li> </ol>                                                               | DEPARTMENT OF<br>LABOR AND INDUSTRY<br>WORK COMP CAMPUS         Sign In         Email *         DLITestExt1+general15@gmail.com         Password *         Image: Comp campus         Forgot password? |                                                                                                    |
| *The email address that you entered<br>will then be sent an email with<br>directions on how to create a new<br>password. Campus passwords expire<br>every 90 days and you will be<br>prompted to reset at login. | E Login Sign Up                                                                                                    | DEPARTMENT OF<br>BABOR AND INDUSTRY<br>WORK COMP CAMPUS         VORK COMP CAMPUS         Please enter the email associated with your account         Email*<br>DLITestExt1+general15@gmail.com         V         Im not a robot         3         Very Temal |
| DEPARTMENT OF<br>LABOR AND INDUSTRY                                                                                                    | Y www.dli.mn.g                                                                                                    | Submit Cancel                                                                                                    |

### **Campus User Profile**

You can easily edit required information in Campus via the **Your Profile** page.

| User Profile Campu                                                                                                    | s Dashboard                                                | Trading Partner Dashboard                                                                                                    |                                                                                                    |
|----------------------------------------------------------------------------------------------------|------------------------------------------------------------|----------------------------------------------------------------------------------------------------|----------------------------------------------------------------------------------------------------|
| <ol> <li>Click the down arrow on the top<br/>navigation.</li> <li>Select Edit Profile.</li> <li>Add or edit About Me and<br/>Contact Information as needed.</li> <li>Click Save when finished.</li> </ol> | Submit a Filing V<br>O<br>Upcoming Events<br>New Documents | Philip       1         Image: Contract of the second second se | Contact Information         Phone Type*       Phone Country*       Phone Number*       Extension         Address 1*       S55 Fifth st       Address 2         Address 2       Address 2       Address 2         Attention       Attention       Country*         Outside US       Postal Code*       City*         S5555       Young America       Country*         State Province*       Country       United States |
|                                                                                                    |                                                            | Save 4 Cancel                                                                                                    |                                                                                                    |

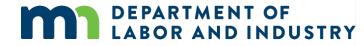

## Demo

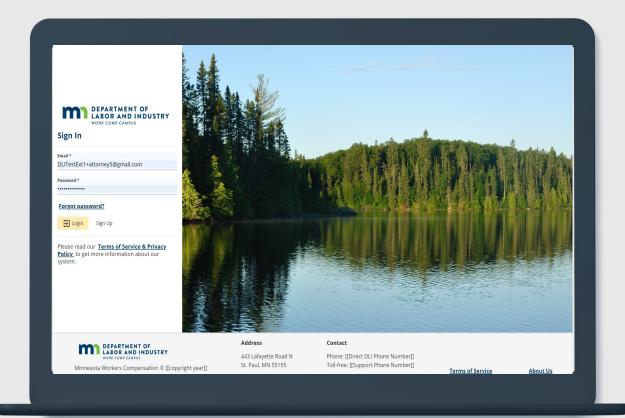

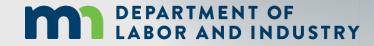

In this demo, you will see how to...

- Sign up for Campus
- Log in to Campus
- Navigate to and Edit a user profile

### **Campus Dashboard**

The **Dashboard** is the starting point for users to be able to navigate and perform all necessary job functions.

# The Campus Dashboard is where you can see:

- All related claims, upcoming events, and documents
- Queues, which will organize all work to be completed
- Notifications, which provide updates on claims and cases in progress

\*When in doubt, navigate to the Dashboard-- what you need next may be there. Click on the MN Logo from anywhere to go to the Dashboard.

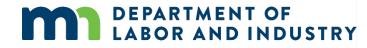

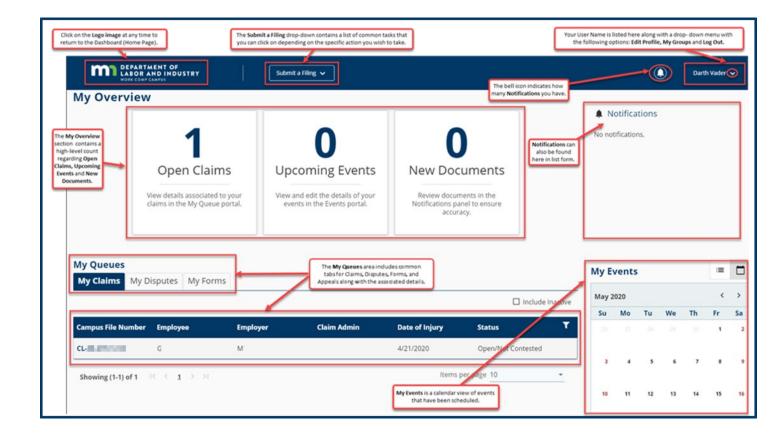

### **Forms Queue**

Available at all times on the Dashboard, the Forms Queue will show all forms that you have submitted related to any of the Claims or Cases you have access to. Hardcopy forms are no longer required in relation to a Workers Comp Claim, as you can submit and see the status in Campus.

# The Forms Queue is always on the Dashboard, and it will:

- Show all forms submitted to which you have access
- Show relationships between the form filed and the case to which it was filed

**AND INDUSTRY** 

- Show status of any filed form
- Provide access to download copies

| My Claims N           | ly Disputes      | ly Forms My    | Appeals      |           |              |
|-----------------------|------------------|----------------|--------------|-----------|--------------|
| Form Type             | Associated To    | Associated ID  | Last Updated | Status    | Confirmation |
|                       | 4,06507          | IB41280.2%     | 4/14/2020    | Submitted | 1699         |
| 3<br>Motion to Interv | Relatives        | 0141170-108    | 4/2/2020     | Submitted | 1557         |
| Claim Access Au       | Thereis Dison.   | 0.411-0007-021 | 4/2/2020     | Submitted | 1528         |
| Annual Claim fo       | SISB Oaler For., | AG45-7857-614  | 4/1/2020     | Submitted | 1493         |
| Injury Report         |                  | Second         | 3/29/2020    | Submitted | 1405         |
| Submit Election t     | 11-01-0107-02-   | 11-01-0107-007 | 2/25/2020    | Submitted | 710          |
| Request For Assis     | Metarosput.      | 11-11-1213-003 | 2/24/2020    | Submitted | 618          |
| Request For Assis     | Medical Organ.   | 8545-2525-885  | 2/21/2020    | Submitted | 413          |

### **Viewing Notifications**

Notifications are system generated messages that can either be specific to tasks that need to be completed or simply an informational message.

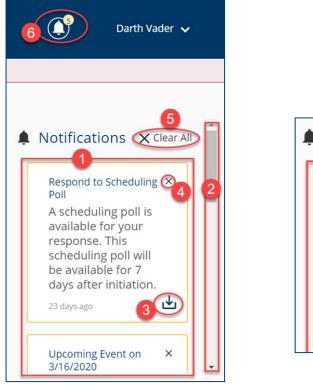

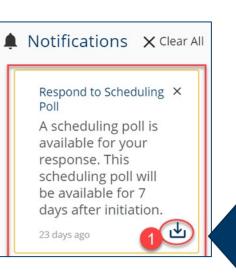

Notifications are always available on your screen, next to your profile.

You'll get a notification automatically when something happens to a case or claim you're on, like:

- An event is scheduled or upcoming
- A form has been approved
- A scheduling poll has been sent out
- A document is uploaded. In some cases you can download a document right from the notification!

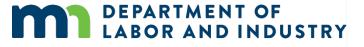

## Demo

| My Overv                                | k comp campus                                                  |                                         |                                                 |                             |                                            |                |         |         |               |    |    |         |    |
|-----------------------------------------|----------------------------------------------------------------|-----------------------------------------|-------------------------------------------------|-----------------------------|--------------------------------------------|----------------|---------|---------|---------------|----|----|---------|----|
|                                         | 1                                                              |                                         | 0                                               |                             | )                                          |                | •       | otifica | itions<br>ns. |    |    |         |    |
|                                         | Open Claims                                                    | Upcoi                                   | ming Events                                     | New Do                      | cuments                                    |                |         |         |               |    |    |         |    |
|                                         | View details associated to you<br>claims in the My Queue porta |                                         | dit the details of your<br>n the Events portal. | Notifications               | uments in the<br>panel to ensure<br>uracy. |                |         |         |               |    |    |         |    |
| My Queues                               | Ĭ                                                              |                                         |                                                 |                             |                                            |                | My E    | /ents   | 5             |    |    |         |    |
| My Claims                               | My Disputes My Forms                                           | My Rehab Cases                          | My Appeals My                                   | SCF Assessment              |                                            | clude Inactive | July 20 | )20     |               |    |    | <       | >  |
|                                         |                                                                |                                         |                                                 |                             |                                            |                | Su      | Мо      | Tu            | We | Th | Fr      |    |
| Campus File Nu                          | mb Employee                                                    | Employer                                | Claim Admin                                     | Date of Injury              | Status                                     | T              |         |         |               | 1  | 2  | 3       |    |
| Campus File Nu<br><u>CL-06-9888-186</u> | mb Employee<br>Peter Parker                                    | <b>Employer</b><br>Sando's Care Corpor. |                                                 | Date of Injury<br>6/18/2020 | <b>Status</b><br>Open                      | T              |         |         |               | 1  | 2  | 3       | Sa |
|                                         | Peter Parker                                                   |                                         |                                                 | 6/18/2020                   |                                            | T              | 28      | 29      | 30<br>7       | 1  | 2  | 3<br>10 |    |

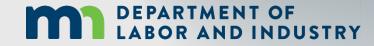

In this demo, you will see how to...

- Explore the Dashboard
- View Notification Menu
- Submit a Filing

### **Groups In Campus**

### View Group Information

- The **My Groups** screen lists the group that you are associated with.
- Each group that you are associated with shows the Permissions, Group Admins, and Date Joined.

### Manage Group Information

| LABOR AND INDUSTRY                                                                                                    |                                                                                                    | <u> </u>                        | Darth Vade             |
|----------------------------------------------------------------------------------------------------|----------------------------------------------------------------------------------------------------|---------------------------------|------------------------|
| Dashboard > My Groups                                                                                                    |                                                                                                    |                                 | Edit Profile           |
| Ay Groups                                                                                                    |                                                                                                    |                                 | 2 My Groups<br>Log Out |
| Employer<br>1 Members                                                                                                    |                                                                                                    |                                 |                        |
| My Permissions                                                                                                    | Group Admins                                                                                                    | Date Joined                     |                        |
| Group Administrator                                                                                                    | Darth Vader ( DLITestExt1+general15@gmail.com )                                                                                     | 4/14/2020                       |                        |
| Service of Process Designee                                                                                                    |                                                                                                    |                                 |                        |
| Designated Contact for Information Requests from<br>DLI                                                                                                    |                                                                                                    |                                 |                        |
|                                                                                                    |                                                                                                    |                                 |                        |
| Employer<br>3 Members                                                                                                    | 8                                                                                                    |                                 | 1                      |
| Employer                                                                                                    | 3 Group Admins                                                                                                    | Date Joined                     | 1                      |
| Employer<br>3 Members                                                                                                    |                                                                                                    | <b>Date Joined</b><br>2/19/2020 | 1                      |
| Employer<br>3 Members<br>My Permissions                                                                                                    | Group Admins                                                                                                    | -                               | I                      |
| Employer<br>3 Members<br>My Permissions<br>Group Administrator<br>Service of Process Designee<br>Wilson's Wands 3                                            | Group Admins<br>Darth Vader ( DLITestExt1+general15@gmail.com )                                                                     | -                               |                        |
| Employer<br>3 Members<br>My Permissions<br>Group Administrator<br>Service of Process Designee                                                                | Group Admins<br>Darth Vader ( DLITestExt1+general15@gmail.com )                                                                     | -                               |                        |
| Employer<br>3 Members:<br>My Permissions<br>Group Administrator<br>Service of Process Designee<br>Wilson's Wands<br>Employer<br>3                            | Group Admins<br>Darth Vader ( DLITestExt1+general15@gmail.com )                                                                     | -                               | :                      |
| Employer<br>3 Members:<br>My Permissions<br>Group Administrator<br>Service of Process Designee<br>Wilson's Wands<br>Employer<br>S Members<br>S Members       | Group Admins<br>Darth Vader ( DLITestExt1+general15@gmail.com )<br>Iman Attorney ( diltestext1+attorney@gmail.com )                 | 2/19/2020                       |                        |
| Employer<br>3 Members:<br>My Permissions<br>Group Administrator<br>Service of Process Designee<br>Wilson's Wands<br>Employer<br>3 Members:<br>My Permissions | Group Admins<br>Darth Vader ( DLITestExt1+general15@gmail.com )<br>Iman Attorney ( diltestext1+attorney@gmail.com )<br>Group Admins | 2/19/2020<br>Date Joined        |                        |

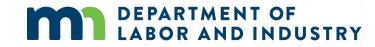

### **Groups In Campus**

### View Group Information

Manage Group Information

DEPARTMENT OF

Dashboard > My Groups

My Groups

A DOMESTIC

- Groups in Campus allow for users • to be associated to claims and cases that they need to access.
- Access to claims and cases will be granted to the Group, and then your membership to that Group will allow you to manage the information as needed.
- If you need to delete a member in • this Group, click the Remove Member icon.

DEPARTMENT OF

**ABOR AND INDUSTRY** 

| Employer<br>7 Members<br>My Permissions<br>Group Administrator<br>Service of Process Designee<br>Designated Contact for Information Requests from<br>DU | Group Admins<br>Darth Vader ( DLITestExt1+general15@gmail.com ) | Date Joined 2                                                                              | View Group<br>Manage Group<br>Manage Case/Claim Access<br>Leave Group |                                                                    |           |                                                   |               |
|----------------------------------------------------------------------------------------------------|-----------------------------------------------------------------|--------------------------------------------------------------------------------------------|-----------------------------------------------------------------------|--------------------------------------------------------------------|-----------|---------------------------------------------------|---------------|
|                                                                                                    |                                                                 | Group Mana<br>Active Members<br>Name                                                       |                                                                       |                                                                    | User Type | Date Joined                                       | + Add Member  |
|                                                                                                    |                                                                 | A Darth Vader Permissions <ul> <li>Group Administri</li> <li>Service of Process</li> </ul> |                                                                       | Ext1+general15@gmail<br>Relationships<br>No relationships assigned | General   | 4/14/2020 3<br>Items per page 10<br>Edit Location | Remove Member |
|                                                                                                    | www.dli.mn.gov                                                  |                                                                                            |                                                                       |                                                                    |           |                                                   | 21            |

Ô

Darth Vader 🐱

0

### **Groups In Campus**

Groups in Campus allow for users to be associated to claims and cases that they need to access. Access to claims and cases will be granted to the Group, and then your membership to that Group will allow you to view the information as needed.

### Adding Member(s) to a Group

Leave a Group

- Click the Add Member button to enter a valid Email Address for the new member.
- Permissions are assigned by clicking on the + icons.
- Permissions can be viewed in the **Selected Items** column.
- Click the Add button as needed to save the information.

DEPARTMENT OF

**ABOR AND INDUSTRY** 

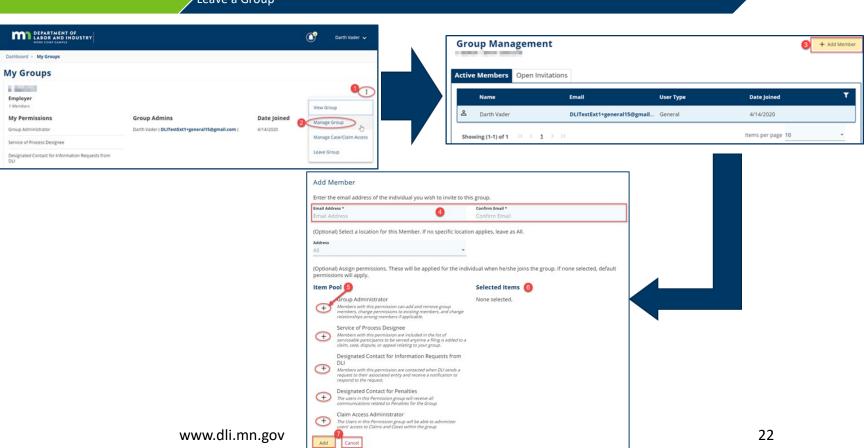

**Groups In Campus** 

### Adding Member(s) to a Group

 Select Leave Group and click Yes, Leave Group to confirm or Cancel to exit without leaving that group.

|                            | Leave a Group                                    |                                                                                                    |                      |                                                |                             |
|----------------------------|--------------------------------------------------|----------------------------------------------------------------------------------------------------|----------------------|------------------------------------------------|-----------------------------|
|                            |                                                  |                                                                                                    |                      |                                                |                             |
| nployer<br>Members         |                                                  |                                                                                                    |                      | -                                              |                             |
| ly Permissions             | Group Admins                                     | Date Joined                                                                                                    | View Group           |                                                |                             |
| roup Administrator         | Darth Vader ( DLITestExt1+general15@gmail.com )  | 2/19/2020                                                                                                    | Manage Group         |                                                |                             |
| ervice of Process Designee | Iman Attorney ( dlitestext1+attorney@gmail.com ) |                                                                                                    | Manage Case/Claim Ad | cess                                           |                             |
| -                          |                                                  |                                                                                                    | 2 Leave Group        | -                                              |                             |
|                            |                                                  | Employer<br>3 Members<br>My Permission                                                                                                    | Served Colline       | 192                                            |                             |
|                            |                                                  | Group Administrator                                                                                                    | r [                  | Are you sure you want to leave this Gro        | up?                         |
|                            |                                                  | Service of Process De                                                                                                    | esignee              | eaving the Group wiggmove your access to the G | Froup's activity in Campus. |
|                            |                                                  |                                                                                                    |                      | Yes, Leave Group Cancel                        |                             |
|                            |                                                  | and the second second s |                      |                                                |                             |

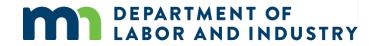

# Agenda

| <b>1</b> Campus Overview & Benefits | 5 min  |
|-------------------------------------|--------|
| 2 Getting Started with Campus       | 60 min |
| 3 Group Management                  | 20 min |
| 4 Claim Access                      | 40 min |
| 5 Claim Overview                    | 20 min |
| 6 Electronic Service                | 20 min |
| 7 Requests for Information          | 20 min |
| 8 Elections                         | 20 min |

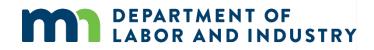

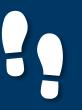

## Group Management |

### **Group Administration**

### **Group Administration**

### Viewing/ Editing Entity Details

- Group Administration tasks such as adding members, changing permissions, updating addresses, etc. can only be performed as a Group Administrator within Campus.
- To access, at the top right of your User Dashboard, click the dropdown arrow to display the menu.
- The My Groups screen lists the groups that you are associated with.
- Please note that only Group Administrators can manage groups.

**DEPARTMENT OF** 

LABOR AND INDUSTRY

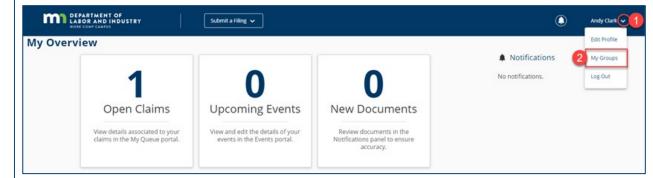

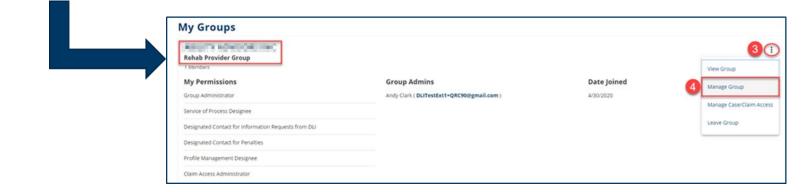

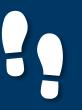

## Group Management |

### **Group Administration**

### Group Administration

Viewing/ Editing Entity Details

- The **Group Management** page appears displays all Active Members.
- The **Open Invitations** tab will show any pending Members.
- Click the **+Add Member** button to add additional Members.
- Click the Edit icon to change Permissions and Relationships
- The Edit Location icon can be used to update the business address that the Member is associated to.
- Click on the **Remove Member** icon to remove the selected Member from the Group.

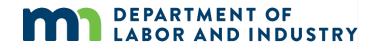

| DEPARTMENT OF<br>LABOR AND INDUSTRY<br>WORK CONF CAMPUS                                                                                                    | Submit a Filing 🗸                                 |                                  | Andy Clar         | < <b>~</b> |
|----------------------------------------------------------------------------------------------------|---------------------------------------------------|----------------------------------|-------------------|------------|
| Dashboard > My Groups > Group Management Group Management Active Members Open Invitations                                                                                                    | -3                                                |                                  | 6 + Add 1         | fember     |
| Name                                                                                                    | Email                                             | User Type                        | Date Joined       | ۲          |
| د Andy Clark                                                                                                    | DLITestExt1+QRC90@gmail.com                       | Qualified Rehab Consultant (QRC) | 4/30/2020         |            |
| Showing (1-1) of 1 I C 1 > >1<br>Andy Clark, Qualified Rehab Co<br>Permissions<br>Group Administrator<br>Service of Process Designe<br>Designated Contact for Information Requests from<br>Designated Contact for Penalties<br>Profile Management Designee<br>Claim Access Administrator | 7 CEOT Relationships<br>No relationships assigned |                                  | Items per page 10 |            |

## Group Management

### **Viewing/ Editing Entity Details**

### Group Administration

- All Entities (except for Employees • and Employers) can view/edit Entity details.
- To access, at the top right of your User Dashboard, click the dropdown arrow to display the menu.

- The **My Groups** lists the groups • that you are associated with. Click on the hyperlink for the entity that you wish to view/edit.
- The +Add Address button adds additional addresses for the entity.
- A Group Administrator or a Profile Management Designee can only perform these functions.

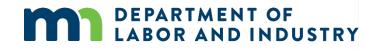

| DEPARTMENT OF<br>LABOR AND INDUSTRY                                      | Submit a Filing 🗸             |                                       | Andy Clark                                                                                           |                    |                         |                                                             |               |
|--------------------------------------------------------------------------|-------------------------------|---------------------------------------|----------------------------------------------------------------------------------------------------|--------------------|-------------------------|-------------------------------------------------------------|---------------|
| My Overview                                                              | Upcoming Events New Documents | Notificat<br>No notification          |                                                                                                    |                    |                         |                                                             |               |
|                                                                          |                               | Dashbox                               | DEPARTMENT OF<br>LABOR AND INDUSTRY<br>with clear Labor<br>rd - Rehab Provider Group: RP-01-6534-537 | Submit a filing 🗸  | _                       | ۲                                                           | Andy Clark 🗸  |
| Deshboard - My Groups<br>My Groups<br>Rehab Provider Group<br>J. Members | Submit a Filing 🗸             | Rehal<br>Ratub Pre-<br>serrenzy<br>No | or S Compensation Insurance                                                                          | Policy Information | eforx.<br>genetion Date | SMMT Customer Number<br>Regionation Status<br>ACD/re        |               |
|                                                                          |                               | Addres                                | Provider Group Status                                                                                |                    |                         |                                                             | + Add Address |
|                                                                          |                               | > pri                                 | dress Type<br>mary Address<br>1-1) of 1   C < 1 > >:                                                 | Address 1 City     | -                       | Effective Range<br>7/31/2003 - present<br>Items per page 10 |               |

Viewing/ Editing Entity Details

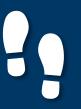

## Group Management |

### Viewing/ Editing Entity Details

### Group Administration

Viewing/ Editing Entity Details

- Information marked with an asterisk (\*) is required to continue.
- Click Save to submit the new address request or Close to exit without saving.
- Any edits made to the entity name or address information will be submitted to DLI and require approval prior to saving to the entity.

DEPARTMENT OF

ABOR AND INDUSTRY

| Address Type *               |                       |                          |                  | 80 |
|------------------------------|-----------------------|--------------------------|------------------|----|
| Address 1 *<br>Address 1     |                       |                          |                  |    |
| Address 2<br>Address 2       |                       |                          |                  |    |
| Outside US                   |                       |                          |                  |    |
| Postal Code *<br>Postal Code | <b>City</b> ★<br>City |                          | County<br>County |    |
| State Province               |                       | Country<br>United States |                  |    |

# Agenda

| Campus Overview & Benefit     | 5 min  |
|-------------------------------|--------|
| 2 Getting Started with Campus | 60 min |
| 3 Group Management            | 20 min |
| 4 Claim Access                | 40 min |
| 5 Claim Overview              | 20 min |
| 6 Electronic Service          | 20 min |
| 7 Requests for Information    | 20 min |
| 8 Elections                   | 20 min |

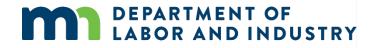

### **Requesting and Redeeming a Unique Access Code**

Requesting and Redeeming a Unique Access Code Claim Access Authorization Webform

> Exporting Documents to Zip File

- To gain Access to a Claim as an Employee (Injured Worker) or a representative of an Employer, you will first need to generate a unique Claim Access Code.
- A code will be sent via Email.
   After receiving the Code, log back on and navigate back to the same webform.
- If successful, you will see a confirmation message and receive a confirmation email. You should now be able to access the Claim on your Dashboard (home page) under the Claims tab.

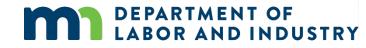

| Who are you?*                                                                                                    |         |                                                                                                    |
|----------------------------------------------------------------------------------------------------|---------|----------------------------------------------------------------------------------------------------|
| If you are the employee named on a claim, or a representative of an employer named on a claim, the<br>Once you redeem this code, you will have access to all of 4 work comp claims. To request or rede                                                                                                    |         | sota Department of Labor and Industry needs to verify your identity with a custom, one-time-use code.<br>ode, first select the option below that applies to you. |
| I am the employee named on a claim     I am a representative of an er                                                                                                    | mploy   | er named on a claim                                                                                                    |
| Are you requesting or redeeming an access code?* <ul> <li>I have a code</li> <li>I need a code</li> </ul> <li>Confirm your social security number or department-provided PIN, date of birth and zip code below.</li> <li>Workers' Compensation Hotline at [Support Phone Number] or email us at [Support Email Address].</li> | The zip | code should be that which your employer has on file for you. If you need assistance, contact the Minnesota                                                       |
| Social Security Number                                                                                                    |         | Department-provided PIN                                                                                                    |
| Ed                                                                                                    | lit     | 123-45-6789                                                                                                    |
| Date of Birth *                                                                                                    | 6       | Preferred Zip Code *                                                                                                    |
| 1/1/2000                                                                                                    | Ē       | 12345                                                                                                    |
| (mm/dd/yyyy)                                                                                                    |         |                                                                                                    |
| Confirm                                                                                                    |         |                                                                                                    |
| Attestation                                                                                                    |         |                                                                                                    |
| By checking this box, I confirm that the information on this form is true,                                                                                                    | accur   | ate, and complete to the best of my knowledge.                                                                                                    |
| Submit Form Cancel                                                                                                    |         |                                                                                                    |

**Request or Redeem an Access Code** 

## Claim Access |

### **Claim Access Authorization Webform**

Requesting and Redeeming a Unique Access Code Claim Access Authorization Webform

- Users who are not parties to the Claim (ex. Spouse of injured worker, QRCs, representative of Employee's Estate, etc.) must submit the Claim Access Authorization webform to DLI.
- DLI will then review the submission and determine whether Claim access will be granted.

**DEPARTMENT OF** 

LABOR AND INDUSTRY

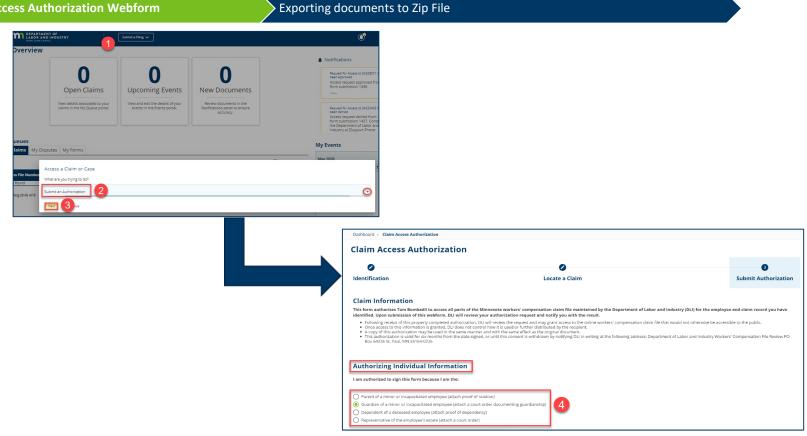

## Claim Access |

### **Claim Access Authorization Webform**

Requesting and Redeeming a Unique Access Code Claim Access Authorization Webform

n

Exporting documents to Zip File

- Upon submission you will see a confirmation screen showing a Confirmation Number and the Associated ID. You will also receive a confirmation email.
- A DLI representative will then review your submission, and either accept or reject.
  - If Approved you will receive an email to the account on file informing you of access approval and you will now see the Claim displayed on your My Claims tab.
  - If **Denied** you will receive an email to the account on file informing you of the access denial and providing you with the Campus support hotline information.

\*Access will be granted for a 6-month period beginning on the approval date. Once your access expires, you will receive an automated email informing you of your access removal.

\*\*If at any point during a Claim's lifetime your access is removed, you will receive an email indicating your removal.

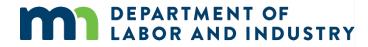

| DEPARTMENT OF<br>LABOR AND INDUSTRY<br>WORK COMP CAMPUS | Submit a Filing 🗸                                                                                                    | ٩ | Tom Bomba |
|---------------------------------------------------------|----------------------------------------------------------------------------------------------------|---|-----------|
|                                                         |                                                                                                    |   |           |
|                                                         | <b>Ø</b>                                                                                                    |   |           |
|                                                         | Claim Access Authorization Successfully Submitted!                                                                                            |   |           |
|                                                         | Confirmation Number: 1436                                                                                                    |   |           |
|                                                         | Associated ID:CL-03-4328-571                                                                                                    |   |           |
|                                                         | A confirmation email has been sent to DLITestExt1+general9@gmail.com for your records. You may view your forms<br>in <b>My Form History</b> . |   |           |
|                                                         |                                                                                                    |   |           |

## Claim Access |

### **Exporting Documents to a Zip File**

Requesting and Redeeming a Unique Access Code Claim Access Authorization Webform

- Documents relating to a Claim or other Case in Campus can be downloaded as a Zip file that will contain all of the files together.
- You will receive an email with a link to download the zip file
- When enacted, the Zip file will begin downloading to your browser.

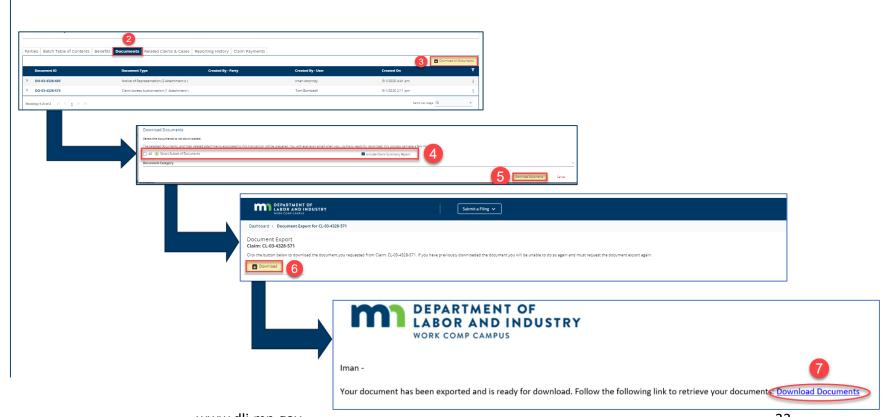

**Exporting Documents to Zip File** 

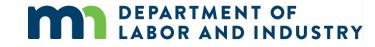

# Agenda

| Campus Overview & Benefits                                                   | 5 min            |
|------------------------------------------------------------------------------|------------------|
| 2 Getting Started with Campus                                                | 60 min           |
| <b>3</b> Group Management                                                    | 20 min           |
| 4 Claim Access                                                               | 40 min           |
| 5 Claim Overview                                                             | 20 min           |
|                                                                              |                  |
| 6 Electronic Service                                                         | 20 min           |
| <ul> <li>6 Electronic Service</li> <li>7 Requests for Information</li> </ul> | 20 min<br>20 min |

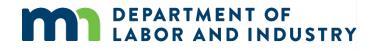

## Claim Overview |

### **Claim Details Page**

The Claim Details page provides additional details about a Claim such as **Key Dates**, **Injury**, **Accident**, **Employment**, **Benefits**, and **Payment**. You can navigate to any of the sections by clicking on the main headers to expand the information.

| DEPARTMENT OF<br>LABOR AND INDUSTRY                                | Submit a Filing 🗸                                  |                                   | Darth Vader v                              |
|--------------------------------------------------------------------|----------------------------------------------------|-----------------------------------|--------------------------------------------|
| ashboard > Claim: CL-00-2157-418                                   |                                                    |                                   |                                            |
| en: 0.4052197418                                                   | y on 4/21/20 Coerchar Converse<br>Owner:           |                                   | + Submit Filing + Submit eFROI eSROI / Web |
| ampus File Number 🖲                                                | Employee                                           | Date of Injury<br>4/21/2020       | Part of Body Injured<br>53: Knee           |
| Impinyes                                                           | Insurer                                            | Claim Administrator 9             | Claim Administrator Claim Number Φ         |
| Claim Overview                                                     |                                                    |                                   |                                            |
| Claim involved in Dispute<br>Employee Receiving indemnity Benefits | Claim Denied by insurer                            | Employee Returned To Work         | Employee Consulted for Vocational Rehab    |
| Claim Details                                                      |                                                    |                                   |                                            |
| ampus File Number 9                                                | Claim Type 😶                                       |                                   |                                            |
| iate of Injury<br>1/21/2020                                        | Time of Injury<br>10:25 am                         |                                   |                                            |
| ngloyee *                                                          |                                                    | Employer *                        |                                            |
|                                                                    | Employer's Insurance Status<br>Not yet implemented |                                   |                                            |
| laim Narrative<br>laim Narrative                                   |                                                    |                                   |                                            |
| Managed Care Provider<br>vganization Type                          |                                                    |                                   |                                            |
| Irganization Name                                                  |                                                    |                                   |                                            |
| (ey Dates)                                                         |                                                    |                                   |                                            |
| njury Details                                                      |                                                    | Click on each Title to expand the |                                            |
| Accident Details                                                   |                                                    | detail for that section           |                                            |
| inprogramment becaus                                               | _                                                  |                                   |                                            |

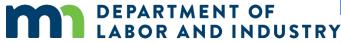

www.dli.mn.gov

## Claim Overview

### **Parties**

Parties

### Submitting to a Claim

### Uploading Documents to a Claim

- The **Parties** tab shows individuals ٠ and entities related to the claim.
- On the bottom of the **Claim** • Details page, you can find the Parties tab on the far right.
- The only external users with access to the claim are the users listed as Parties to the claim.
- Click on Email All Parties to send • an email to the parties listed or Cancel to exit without sending.

DEPARTMENT OF

LABOR AND INDUSTRY

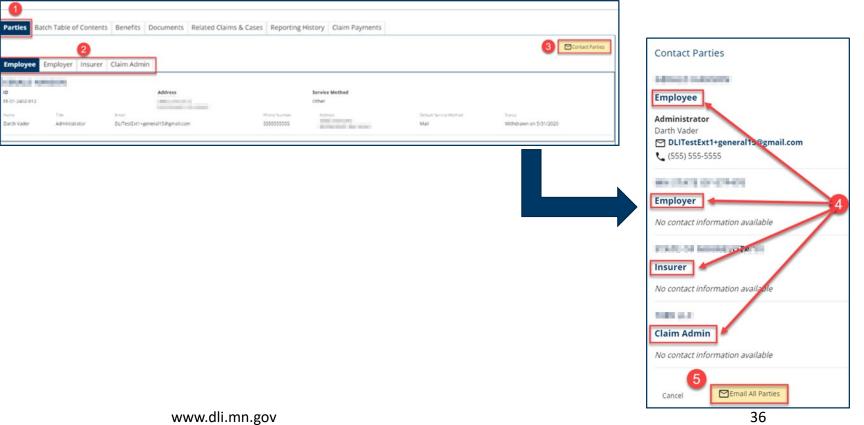

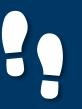

Parties

### Claim Overview |

Submitting to a Claim

#### Submitting to a Claim

Demo

- There are 2 ways a user can submit a transaction to an existing claim in Campus:
  - 1. Via Electronic Data Interchange (EDI).
  - The other method is by eFORM submission. If the external user has the correct roles they will be able to click the Submit eFROI eSROI / Webform button.
- Depending on the selections, you will be directed to a webform to fill out the remaining information needed to continue.

**DEPARTMENT OF** 

LABOR AND INDUSTRY

| DEPARTA                           | MENT OF<br>AND INDUSTRY                                | Submit a Filing 🗸                    |                            | Mr. Electronic I                  | interchange 🗸   |
|-----------------------------------|--------------------------------------------------------|--------------------------------------|----------------------------|-----------------------------------|-----------------|
| Dashboard > Claim: Cl             | L-03-4328-393                                          |                                      |                            |                                   | 1               |
| Payment ET                        | L: Injury on 4/1/20                                    | Default Status Placenology<br>Owner: |                            | + Submit Filing + Submit eFRDI    | eSRDI / Webform |
| Campus File Number 9<br>034328393 | _                                                      | Employee<br>Payment ETL              | Date of Injury<br>4/1/2020 | Part of Body Injuried<br>35: Hand |                 |
| timployer<br>Payment Employer     | eFORM Submission                                       |                                      |                            |                                   |                 |
|                                   | What would you like to do?<br>Submit to Existing Claim |                                      |                            | <u>A</u>                          |                 |
| Claim Overvie                     | My Claims<br>CL-03-4328-393 - Payment ETL              |                                      |                            | 2 -                               | ^               |
| Claim Involved in Disc            | Next Action<br>CA - Change in Benefit Amount           |                                      |                            | ·                                 |                 |
| Employee Receiving In             |                                                        |                                      |                            | Next 3 Cancel                     |                 |
| Suspended -                       |                                                        |                                      |                            |                                   |                 |
| Claim Details                     |                                                        |                                      |                            |                                   | ^               |
| Campus File Number •<br>034328393 |                                                        | Claim Type  M: Medical Only          |                            |                                   |                 |
| Date of Injury                    |                                                        | Time of Injury                       |                            |                                   |                 |

### Demo

| L             | DEPARTMENT OF<br>LABOR AND INDUSTRY<br>WORE COMP CAMPUS                                          |                                                                                           |                                                                                                    |                                  |                                 | Johnnie Coct | hran 🗸     |
|---------------|--------------------------------------------------------------------------------------------------|-------------------------------------------------------------------------------------------|----------------------------------------------------------------------------------------------------|----------------------------------|---------------------------------|--------------|------------|
| Dasht         | board > Insurer/Self-Insurer: IR-02-3836-64                                                      | 8 Group Case and Claim A                                                                  | Access Management                                                                                                    |                                  |                                 |              |            |
| Gro           | oup Case and Claim A                                                                             | ccess Manager                                                                             | ment                                                                                                    |                                  |                                 |              |            |
| lou car       | n control your insurer/ Self-Insurer Group Mer                                                   | nbers' claim and case access fro                                                          | om this page. Below are some tips to help you get starte                                                                                                    | d:                               |                                 |              |            |
| • 0<br>  <br> | Control which group members have access to a<br>evel also grants access to any cases that are or | an individual claim by clicking th<br>n that claim.<br>an individual case by clicking the | w. Use the tab navigation to toggle between the list of that appendix to claim row in the table. Then in the claim card that appendix claim row in the table. Then in the case card that appendix of the table. Then in the case card that appendix of the table. | ears under the data table, click |                                 |              |            |
| ORG           | SUARD INSURANCE CO                                                                               |                                                                                           |                                                                                                    |                                  |                                 |              |            |
|               |                                                                                                  |                                                                                           |                                                                                                    |                                  |                                 |              |            |
| laim          |                                                                                                  |                                                                                           |                                                                                                    |                                  |                                 |              |            |
| laim          |                                                                                                  |                                                                                           |                                                                                                    |                                  |                                 | <i></i>      | ault Erlit |
| laim          |                                                                                                  | Claim Admin Claim #                                                                       | Campus File Number                                                                                                    | Group Role                       | Status                          | <b>*</b> 8   | Bulk Edit  |
|               | 15 Cases                                                                                         | Claim Admin Claim #                                                                       | Campus File Number<br>CL-05-9191-330                                                                                                    | Group Role                       | <b>Status</b><br>Default Status |              |            |
|               | Claim Name                                                                                       | Claim Admin Claim #                                                                       |                                                                                                    |                                  |                                 |              |            |
| laim          | Cases Claim Name Luke Danes: Injury on 06/15/2020                                                |                                                                                           | CL-05-9191-330                                                                                                    | Insurer                          | Default Status                  | Placeholder  |            |
| show          | Cases<br>Claim Name<br>Luke Danes: Injury on 06/15/2020<br>Peter Parker: Injury on 06/18/2020    | MAWC051478002                                                                             | CL-05-9191-330                                                                                                    | Insurer                          | Default Status<br>Open          | Placeholder  |            |

DEPARTMENT OF LABOR AND INDUSTRY In this demo, you will see how to...

- Perform a Bulk Edit to a Claim
- Remove member access to a Claim
- Upload a document to a Claim

# Agenda

| Campus Overview & Benefits    | 5 min  |
|-------------------------------|--------|
| 2 Getting Started with Campus | 60 min |
| <b>Group Management</b>       | 20 min |
| 4 Claim Access                | 40 min |
| 5 Claim Overview              | 20 min |
| 6 Electronic Service          | 20 min |
| 7 Requests for Information    | 20 min |
| 8 Elections                   | 20 min |

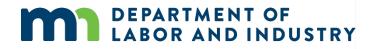

٠

٠

# Electronic Service

### Filing a Form with an Affidavit of Service

LABOR AND INDUSTRY

#### Filing a Form with an Affidavit of Service Serving Documents **Receiving Service Emails** DEPARTMENT OF Submit a Filing 🗸 Spencer Wilson 💊 **My Overview** Submit a Filing The external user submitting a Motion to Intervene • Notifications X Clear All Please indicate the type of filing you wish to make. on a Dispute must require legal service. 1 Π Respond to Scheduling Poll × A scheduling poll is available for your response. This scheduling poll will be available for 7 Filling Name After selecting the applicable **Dispute ID** hyperlink, **Open Claims** Motion to Intervene Upcoming Events New Documents • days after initiation. you will be taken to the Dispute Details page. View and edit the details of you Review documents in the Notifications panel to ensure accuracy. claims in the My Queue porta Save Back Respond to Scheduling Poll Select Motion to Intervene from the drop-down A scheduling poll is available for your menu and Save. This will take you to the webform, My Queues 0 -My Events where you will go through the steps of filing the My Claims My Disputes My Form June 2020 < > motion. Dispute ID Date of Injury Status Employee Su Mo We Th Fr Sa DEPARTMENT OF Spencer Wilson DS-03-5028-391 2 Medica Pending Review Shawn Snencer FF 1 2 3 4 5 6 In filling out the Intervention details, anything with \$-03-5028-395 Shawn Spencer: EE... 05/04/2020 Pending Review an asterisk (\*) is required. Motion to Intervene 0 0 0 Add any Supporting Attachments by clicking the ٠ The applicant is filing this Motion to Intervene in the following disputes: DS-03-5028-39 Locate a Dispute Serve Partie Medical Reque 5/28/2020 +Upload Document button to continue. Which organization do you repres Organization 5 Q Looku End Date My org 6 stion is not listed Cancel Save as Draf The appli First Name Spencer Last Name Wilson Email \* (703) 481-994 minhikes Supporting Attachmen + Upload Document File Name File Type Description Remove DEPARTMENT OF Cancel Save as Draft

### **Serving Documents**

Serving documents allows you to serve the intervention to select parties on the dispute.

| Filing a Form with an Affidavit of Service                                                                                                    | ving Documents                                                                                                    |                                                                                                    | Receiving Service                                                                                                    | Emails                                                                                                    |              |
|----------------------------------------------------------------------------------------------------|----------------------------------------------------------------------------------------------------|----------------------------------------------------------------------------------------------------|----------------------------------------------------------------------------------------------------|----------------------------------------------------------------------------------------------------|--------------|
| <ul> <li>In the Serve Parties step, all parties on the dispute will be displayed. The user can click the checkbox in the Serve Party column to select who gets served.</li> <li>Each party will set their own preferred Service Method, which is how the motion will be served.</li> <li>You can also manually add service recipients by clicking on the +Add Service Recipient button.</li> </ul> | Locate a Dispute Affidavit of Service Parties Select the parties to serve below. You ma Add Service Recipient Serve Party Name Of Shawn Spencer Shawn Spencer Upon clicking Submit, Campus will: Create and merge an Affidavit of S Send an email to all parties who re To serve parties by mail you must print a Declaration I declare under penalty of perjury tha Electronic Signature | Role         Address           Employee         123 Main Lone Tree           envice with your filed document ceive service via Campus         converte via Campus           copy of the filed document and your         t everything that I have stated in this           they appear on your CAMPUS profile         they appear | r Details<br>s served via mail. Click the Add Service Recipie<br>Service Method<br>Street<br>t, CO 80124<br>US Mail<br>Affidavit of Service.<br>document is true and correct. Minn. Stat. § 35<br>By signing and dating this form, I certify copie | Intervention Details<br>ent button to add parties to the service list.<br>Service Date<br>Choose a date *<br><u>6/2/2020</u> | Edit Address |

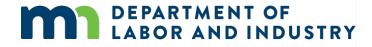

### **Serving Documents**

DEPARTMENT OF LABOR AND INDUSTRY

Serving documents allows you to serve the intervention to select parties on the dispute.

| Filing a Form with an Affidavit of Service                                                                                                    | Serving Documents                                                                                                    | Receiving Service En                                                                                                    | mails |                                               |                                                                 |                                               |                                      |
|----------------------------------------------------------------------------------------------------|----------------------------------------------------------------------------------------------------|----------------------------------------------------------------------------------------------------|-------|-----------------------------------------------|-----------------------------------------------------------------|-----------------------------------------------|--------------------------------------|
| <ul> <li>In filling out the information, anything with an asterisk (*) is required.</li> <li>All boxes must be checked to declare and confirm, and your Electronic Signature must be entered exactly as it is in your Campus profile.</li> <li>Once the filing is submitted, you can find a record of it by going to the My Forms queue on the dashboard and clicking on the hyperlink under Form Type.</li> </ul> | to the Case or Claim.          Name •         Role •         Address 1 •         Address 1 •         Address 2         Outside US         Postal Code •         City •         State Province         Save ③         Cancel | recipient must be served via mail. Adding a recipient during this step will not add them as a party  recipient must be served via mail. Adding a recipient during this step will not add them as a party  County  County  County  United States  Adding a recipient during this form, I certify copies of this form and attachments are bein repartment's Vocational Rehabilitation unit (VRU).  This electronic form and I confirm that the information on this form is true, accurate, and complete to ument |       | Orms<br>Associated ID<br>None<br>None<br>None | Last Updated<br>6/2/2020<br>5/28/2020<br>5/28/2020<br>5/28/2020 | Status<br>Submitted<br>Submitted<br>Submitted | Confirmation Nu  2048 2024 2023 2022 |

### **Receiving Service Emails**

Filing a Form with an Affidavit of Service

#### Serving Documents

R

0 6

(F) -

#### **Receiving Service Emails**

- When you are served a document ٠ electronically, you will receive an email indicating that there is a document available for you to view.
- This email will only contain basic information about the document and associated transaction.
- Once you click the hyperlink to log ٠ in and enter your log in credentials, you will be taken to the **Document Details** page in Campus.

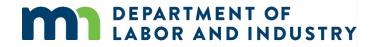

|   |                                                                                                    | 3 of 15                          |   | 1 | ~ |
|---|----------------------------------------------------------------------------------------------------|----------------------------------|---|---|---|
| 1 | Work Comp Campus: A new document is available 🔉 🔤                                                                                               |                                  |   | • | Ø |
|   | Minnesota Department of Labor and Industry <wcmpsystem@mn.gov> Mon,<br/>to me *</wcmpsystem@mn.gov>                                             | Jun 1, 10:49 AM (1 day ago)      | ☆ | * | ÷ |
| 1 |                                                                                                    |                                  |   |   |   |
| 9 | Hello -                                                                                                    |                                  |   |   |   |
| ٦ | There is new information waiting for you from the Minnesota Department of Labor and Industry (DLI). We keep your information private and p      | rotected.                        |   |   |   |
| 1 | The Request for Mediation relates to the following Dispute details.                                                                             |                                  |   |   |   |
| C | Dispute : DS-03-5028-426                                                                                                    |                                  |   |   |   |
| E | Employee WID: EE-*****7510                                                                                                    |                                  |   |   |   |
| Ę | Employee initials: SS 1                                                                                                    |                                  |   |   |   |
| 1 | To see this information log in to your account. If you need further assistance, contact the Workers' Compensation Hotline at [support phone] of | or [support email].              |   |   |   |
| ١ | You are receiving this email message because you have an account with DLI and have elected to receive communications by email.                  |                                  |   |   |   |
| 1 | Thank you,                                                                                                    |                                  |   |   |   |
| 1 | Minnesota Department of Labor and Industry                                                                                                    |                                  |   |   |   |
| 4 | Minnesota Department of Labor and Industry<br>443 Lafayette Road N., St. Paul, MN 55155<br>Web: www.dli.mn.gov                                  |                                  |   |   |   |
| 1 | logo                                                                                                    |                                  |   |   |   |
|   | Twitter Logo DSubscriber Logo                                                                                                    |                                  |   |   |   |
|   | This email notification is an auto-generated message. Do not reply to the sender. This email may contain confidential or privileged information | n. If you are not the intended r |   |   |   |

### **Setting up Service of Process Designees**

External users will also be served documents.

**Setting up Service of Process Designees** 

Document Details Page

Demo

- Each external entity will have an ٠ assigned group admin, and the group admin can assign another user, or themselves, as the Service of Process Designee.
- From the Dashboard, click on your • username on the top right and select My Groups from the dropdown menu.
- To assign a Service of Process ٠ Designee, click the kebab icon and choose Manage Group.
- On this page, it will show all Active ٠ Members and their roles. To assign a role to a user, click the Edit option in the **Permissions** box under their name.

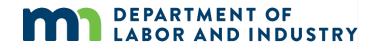

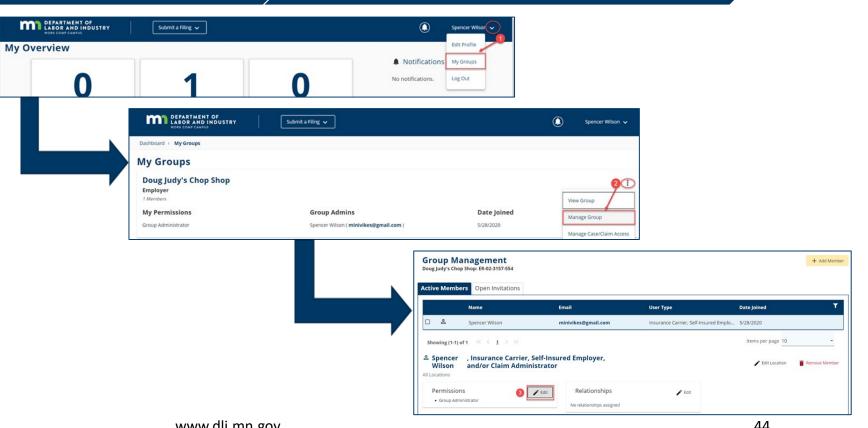

### **Setting up Service of Process Designees**

**Setting up Service of Process Designees** Document Details Page Demo Manage permissions for Spencer Wilson, Insurance Carrier, Self-Insured Employer, and/or Claim Administrator & Once this is done, if a document Adjust the information below to add or remove permissions for the selected user, and click save to make any changes. Item Pool Selected Items needs to be served on the Service of Process Designee Group Administrator ) (+) Members with this permission are included in the list of serviceable participants Members with this permission can add and remove group members, change entity, the user assigned to this to be served anytime a filing is added to a claim, case, dispute, or appeal relating permissions to existing members, and change relationships among members if to your group. Designated Contact for Information Requests from DLI role will receive that document. + Members with this permission are contacted when DU sends a request to their associated entity and receive a notification to respond to the request. Designated Contact for Penalties + The users in this Permission group will receive all communications related to Penalties for the Group Claim Access Administrator The Users in this Permission group will be able to administer users' access to Claims and Cases within the group +Save Cancel Manage permissions for Spencer Wilson, Insurance Carrier, Self-Insured Employer, and/or Claim Administrator 🐣 Adjust the information below to add or remove permissions for the selected user, and click save to make any changes. Selected Items 6 Item Pool Designated Contact for Information Requests from DLI Group Administrator + Members with this permission can add and remove group members, change permissions to existing members, and change relationships among members if Members with this permission are contacted when DLI sends a request to their associated entity and receive a notification to respond to the request. applicable. Designated Contact for Penalties Service of Process Designee + The users in this Permission group will receive all communications related to Penalties for the Group Members with this permission are included in the list of serviceable participant **Î** to be served anytime a filing is added to a claim, case, dispute, or appeal re Claim Access Administrator to your group. + The Users in this Permission group will be able to administer users' access to Claims and Cases within the group 6 Save Cancel

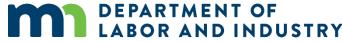

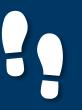

**Document Details Page** 

#### **Document Details Page**

 The Document Details page shows additional information about the document along with related links to associated transactions that can be viewed.

- To access the page from the Dashboard, click on the My Forms queue and click on the hyperlink under Form Type.
- The Related Links section is useful and shows any additional transactions associated to the document and can be viewed by clicking on the hyperlink.

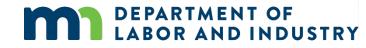

| $\rightarrow$ | Demo |
|---------------|------|
|               |      |

My Overview

| 1                                                                 | 1                                                                 | Δ                                                                     |
|-------------------------------------------------------------------|-------------------------------------------------------------------|-----------------------------------------------------------------------|
|                                                                   |                                                                   | U                                                                     |
| Open Claims                                                       | Upcoming Events                                                   | New Documents                                                         |
| View details associated to your                                   | View and edit the details of your                                 | Review documents in the                                               |
| View details associated to your<br>claims in the My Queue portal. | View and edit the details of your<br>events in the Events portal. | Review documents in the<br>Notifications panel to ensur-<br>accuracy. |

#### My Queues

| /ly Dispu🌖 My F | orms          |                                                     |                                                                               |                                                                                                    |                                                                                                    |
|-----------------|---------------|-----------------------------------------------------|-------------------------------------------------------------------------------|----------------------------------------------------------------------------------------------------|----------------------------------------------------------------------------------------------------|
| Associated To   | Associated ID | Last Updated                                        | Status                                                                        | Confirmation Nu                                                                                          | T                                                                                                    |
| ent             | None          | 6/2/2020                                            | Submitted                                                                     | 2048                                                                                                    |                                                                                                    |
| rmi             | None          | 5/28/2020                                           | Submitted                                                                     | 2024                                                                                                    |                                                                                                    |
|                 | None          | 5/28/2020                                           | Submitted                                                                     | 2023                                                                                                    |                                                                                                    |
|                 | 7             | Associated To Associated ID<br>en: None<br>rm: None | Associated To Associated ID Last Updated ent None 6/2/2020 rmi None 5/28/2020 | Associated To Associated ID Last Updated Status ent None 6/2/2020 Submitted rma None 5/28/2020 Submitted | Associated To         Associated ID         Last Updated         Status         Confirmation Nu           enr         None         6/2/2020         Submitted         2048           rmi         None         5/28/2020         Submitted         2024 |

#### Dashboard > Document: DO-03-5593-769 2 Document: DO-03-5593-769 **Document Details** nent details or the Case/O MN Department of Labor and Ind Vilorians' Compensation Division (851) 284-8032 or 1-800-342-5354 se contact the Department of Labor and lustry at (Support Phone Number) or (S cument Type lotion to Intervene lebform Action To Intervent eated Ry Spencer Wilson 6/2/2020 pdated By Spencer Wilson fated Dat 5/2/2020 Email address minukes@phail.com Telephone onfidentia **Related Links** DS-03-5028-391

### Demo

| m                                           | LABOR AND INDUSTRY                                                                |                                                                                          |                                                                                                    |                                              | (                                               | ) | Johnnie Cochran 🗸          |
|---------------------------------------------|-----------------------------------------------------------------------------------|------------------------------------------------------------------------------------------|----------------------------------------------------------------------------------------------------|----------------------------------------------|-------------------------------------------------|---|----------------------------|
| Destinant                                   | Initiate Dispute                                                                  |                                                                                          |                                                                                                    |                                              |                                                 |   |                            |
|                                             | Dispute                                                                           |                                                                                          |                                                                                                    |                                              |                                                 |   |                            |
| 0                                           | 0                                                                                 | 0                                                                                        | 0                                                                                                    |                                              | 0                                               |   | 0                          |
| Identify Cl                                 | aims Identify Parties                                                             | Request a Dispute Resolution Service                                                     | Document Issues in Dispute                                                                                             | Filing Sum                                   | mary & Signature                                | A | fidevit of Service         |
| Parties<br>latect the part                  | init to serve below. You may update to                                            | nice addresses for parties served signal. Dids the Add Service Resp                      | pient fuetor to add parties to the service list.                                                                       |                                              |                                                 |   |                            |
| Galact the part<br>+ Acto Se                | enica Recipient                                                                   |                                                                                          |                                                                                                    |                                              |                                                 |   |                            |
| Galact the just                             | enica Recipient                                                                   | nice addresses for parties served so real. Click the Add Serves Reck<br>Role<br>Employee | part furtor to add parties to the service liet.<br>Address<br>21162 Revisit Am<br>Levels Nr 55044005                   | Service Hethod                               | Service Date<br>Character & Adde *<br>7/20/3030 |   | Scit Address               |
| Add Serve Party                             | nnica Geoplem<br>Name                                                             | tale                                                                                     | Address<br>21542 Navish Ave                                                                                            | Service Nethod                               | Cheose a date *                                 | 8 | Lift Address               |
| Lalect the just<br>+ Add Si<br>Serve Party  | enica Respirer<br>Narre<br>Fyrar Parkar                                           | Refe<br>Employee                                                                         | Address<br>21542 Revisio Ave<br>Lafender, NY 55044505                                                                  | Service Nethod<br>US Mail                    | Cheose a date *                                 | 8 | Elf Address                |
| Lefect the just<br>+ Acte Se<br>Serve Party | nnica Portgalent<br>Name<br>Forser Parliner<br>Janee Officer                      | Role<br>Employee<br>Other RounderLative                                                  | Address<br>21688 Exercisis Auto<br>Latensile, NN 55044858<br>Unterstill specific generalize solution                   | Service Nethod<br>US Mail<br>News            | Cheose a date *                                 | 8 | ict Address<br>Dil Address |
| Add Si<br>+ Add Si<br>Serve Party           | nica Respiret<br>Rame<br>Autor<br>Autor Parker<br>Jane Offer<br>Peder Parker      | Role<br>Employee<br>Diter Reproducte<br>Englisyet                                        | Address<br>21688 Exercisis Auto<br>Latensile, NN 55044858<br>Unterstill specific generalize solution                   | Service Nethod<br>US Mail<br>None<br>None    | Decer a date *<br>7/20/2020                     |   |                            |
| + Add Si<br>Sana Party                      | Name<br>Reser Pustear<br>Anne Other<br>Ander Pustear<br>Sondris Care Consortation | Role<br>Employee<br>Other Representative<br>Employee<br>Insured                          | Address<br>215as revisio Aur<br>Latendes Mir 30044838<br>Unitestiti gen-48 genetation<br>507est5ct*general/168grad.com | Service Hethod<br>US Mail<br>None<br>US Mail | Decer a date *<br>7/20/2020                     |   |                            |

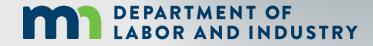

In this demo, you will see how to...

• Filing a Form with an Affidavit of Service

# Agenda

| <b>1</b> Campus Overview & Benefits | 5 min  |
|-------------------------------------|--------|
| 2 Getting Started with Campus       | 60 min |
| 3 Group Management                  | 20 min |
| 4 Claim Access                      | 40 min |
| 5 Claim Overview                    | 20 min |
| 6 Electronic Service                | 20 min |
| 7 Requests for Information          | 20 min |
| 8 Elections                         | 20 min |

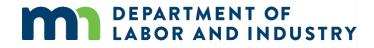

#### **Request for Info Email & Webform**

When an internal user sends a Request for Information to an external user, they will receive an email with instructions on how to respond, as well as the number of days they are expected to respond within.

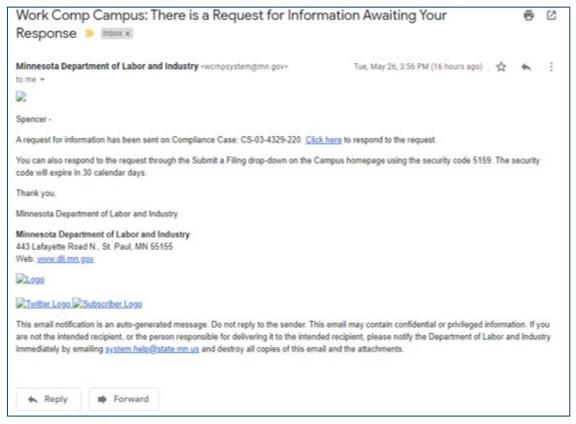

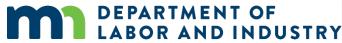

### **Request for Info Email & Webform**

Navigation to the response is possible in two ways:

- 1. Do not navigate from the email link and use the PIN, which was sent in the email.
- 2. Navigate via the Submit a Filing dropdown in the dashboard. (Screenshot below)

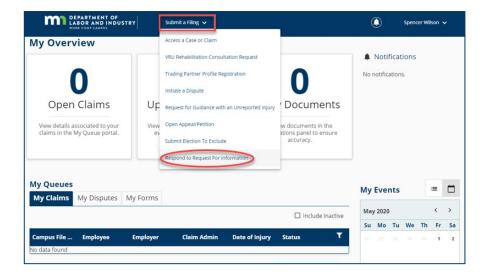

This will prompt to enter a PIN, which will link responses to the correct request for information. Clicking the link in the email, will not require to entering a PIN. The log-in page will display, and from there, directly to the webform submission. If already logged into Campus, the webform will display.

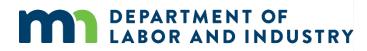

#### **Request for Info Email & Webform**

On the next page, there are two buttons: **Download** and **View Document**. The **Download** button will allow the download of the actual request for information, while the **View Document** button will be able to view it in the browser.

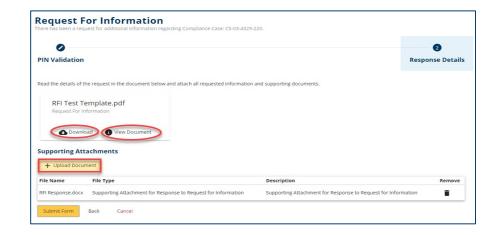

The response cannot be submitted without a document uploaded. Once a document or multiple documents have been uploaded, they click **Submit** to complete the response.

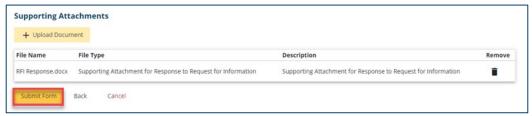

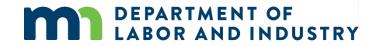

### **Request for Info Email & Webform**

Once a response has been submitted, the process has been completed. The user who submitted the response can view it on the **My Forms Queue** on their dashboard.

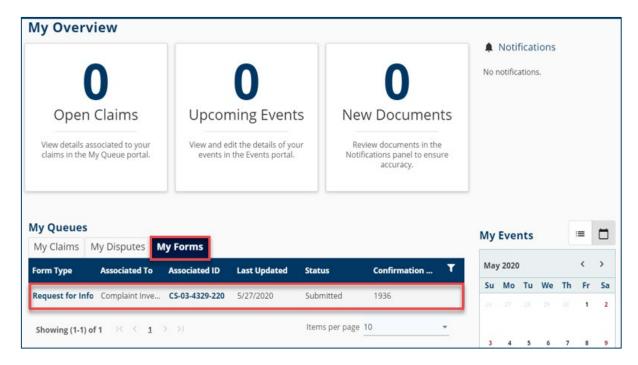

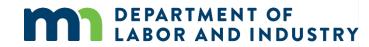

# Agenda

| <b>1</b> Campus Overview & Benefits | 5 min  |
|-------------------------------------|--------|
| 2 Getting Started with Campus       | 60 min |
| <b>3</b> Group Management           | 20 min |
| 4 Claim Access                      | 40 min |
| 5 Claim Overview                    | 20 min |
| 6 Electronic Service                | 20 min |
| 7 Requests for Information          | 20 min |
| 8 Elections                         | 20 min |

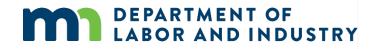

# Elections |

### **Elections Webform**

#### Request for Info Email & Webform

Elections Webform

Submit a Filing

DEPARTMENT OF

My Overview

- The Election to Exclude Coverage Webform in Campus is used to enter the required information for exclusion and submit for approval.
- To access, click on the Submit a Filing drop-down and select Submit Election To Exclude.
- The dropdown shows all Employers to which the user is associated. You must select an Employer that is an incorporated entity or an LLC.
- Answer a series of questions to identify if the Employer is able to exclude coverage for certain Employees. "Yes" must be answered for all questions or the ineligibility message will appear.

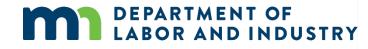

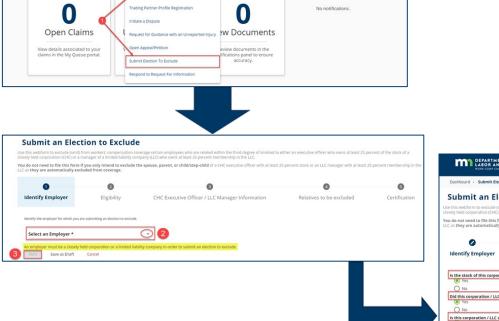

Dunder Mifflin 🗸

Notifications

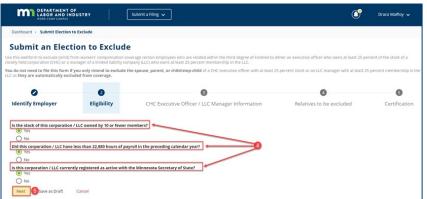

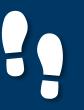

# Elections |

### **Elections Webform**

#### Request for Info Email & Webform

- Use the +Add button to add Executive Officers and Managers.
- Enter information for the required fields (Name, Title, Percent Owned).
- You can add one or multiple employees to a single election to exclude coverage form.

| Submit an Elect                                                                                                    | ion to Exclud                                                                                                    | e                                                                                                    |                                                                                                    |                                                                                                    |                                                                                                    |                                                            |                                                  |                                             |                                           |                  |
|----------------------------------------------------------------------------------------------------|----------------------------------------------------------------------------------------------------|----------------------------------------------------------------------------------------------------|----------------------------------------------------------------------------------------------------|----------------------------------------------------------------------------------------------------|----------------------------------------------------------------------------------------------------|------------------------------------------------------------|--------------------------------------------------|---------------------------------------------|-------------------------------------------|------------------|
| e this webform to exclude (omit) f<br>sely held corporation (CHC) or a n                                                                                                    | rom workers' compensation c<br>nanager of a limited liability co                                                                                                    | werage certain employees who are related wi<br>mpany (LLC) who owns at least 25 percent me                                                   | thin the third degree of kindred to embership in the LLC.                                                                               | either an executive officer who owns at least 25 per                                                                                                    | nt of the stock of a                                                                                                    |                                                            |                                                  |                                             |                                           |                  |
| u do not need to file this form it<br>as they are automatically excl                                                                                                    | you only intend to exclude uded from coverage.                                                                                                    | the spouse, parent, or child/step-child of a                                                                                                 | CHC executive officer with at least 2                                                                                                   | 25 percent stock or an LLC manager with at least 25                                                                                                    | ercent membership in the                                                                                                    |                                                            |                                                  |                                             |                                           |                  |
| 0                                                                                                    | 0                                                                                                    | •                                                                                                    |                                                                                                    | •                                                                                                    | 5                                                                                                    |                                                            |                                                  |                                             |                                           |                  |
| Identify Employer                                                                                                    | Eligibility                                                                                                    | CHC Executive Officer / LLC                                                                                                    | Manager Information                                                                                                    | Relatives to be excluded                                                                                                    | Certification                                                                                                    |                                                            |                                                  |                                             |                                           |                  |
|                                                                                                    |                                                                                                    |                                                                                                    |                                                                                                    |                                                                                                    |                                                                                                    |                                                            |                                                  |                                             |                                           |                  |
| List the names of all CHC Executive Of                                                                                                    | ficers who own at least 25 percent                                                                                                    | f stock in the corporation / all LLC Managers who own                                                                                        | n at least 25 percent membership interes                                                                                                | it in the LLC.                                                                                                    |                                                                                                    |                                                            |                                                  |                                             |                                           |                  |
| + Add 6                                                                                                    |                                                                                                    |                                                                                                    |                                                                                                    |                                                                                                    |                                                                                                    |                                                            |                                                  |                                             |                                           |                  |
|                                                                                                    |                                                                                                    |                                                                                                    |                                                                                                    |                                                                                                    |                                                                                                    |                                                            |                                                  |                                             |                                           |                  |
|                                                                                                    |                                                                                                    |                                                                                                    |                                                                                                    |                                                                                                    |                                                                                                    |                                                            |                                                  |                                             |                                           |                  |
|                                                                                                    |                                                                                                    |                                                                                                    |                                                                                                    |                                                                                                    |                                                                                                    |                                                            |                                                  |                                             |                                           |                  |
|                                                                                                    |                                                                                                    |                                                                                                    | -                                                                                                    |                                                                                                    |                                                                                                    |                                                            |                                                  |                                             |                                           |                  |
|                                                                                                    |                                                                                                    |                                                                                                    |                                                                                                    |                                                                                                    |                                                                                                    |                                                            |                                                  |                                             |                                           |                  |
| ubmit an Electio                                                                                                    | on to Exclude                                                                                                    |                                                                                                    | -                                                                                                    |                                                                                                    |                                                                                                    |                                                            |                                                  |                                             |                                           |                  |
| e this webform to exclude (omit) from                                                                                                    | workers' compensation coverag                                                                                                    | contain employees who are related within the thin                                                                                            | <ul> <li>degree of kindred to either an execut<br/>title LLC.</li> </ul>                                                                | tive officer who owns at least 25 percent of the stock of a                                                                                                    | 7                                                                                                    |                                                            |                                                  |                                             |                                           |                  |
| sely held corporation (CHC) or a man<br>u do not need to file this form if vo                                                                                                    | n workers' compensation coverag<br>ager of a limited liability company<br>u only intend to exclude the sp                                                                                 | (LLC) who owns at least 25 percent membership in                                                                                             | h the LLC.                                                                                                    | the officer who owns at least 25 percent of the stock of a<br>c or an LLC manager with at least 25 percent membership                                                                                                    | the                                                                                                    |                                                            |                                                  |                                             |                                           |                  |
| this webform to exclude (omit) from<br>ely held corporation (CHC) or a man<br>do not need to file this form if yo                                                                                                    | n workers' compensation coverag<br>ager of a limited liability company<br>u only intend to exclude the sp<br>ed from coverage.                                                            | (LLC) who owns at least 25 percent membership in                                                                                             | h the LLC.                                                                                                    | c or an LLC manager with at least 25 percent membership                                                                                                    | the                                                                                                    |                                                            |                                                  |                                             |                                           |                  |
| this webform to exclude (omit) from<br>by held corporation (CHC) or a man<br>do not need to file this form if yo<br>as they are automatically exclude                                                                                   | n workers' compensation coverag<br>ager of a limited liability company<br>u only intend to exclude the sp<br>ed from coverage.                                                            | (LLC) who owns at least 25 percent membership in<br><b>puse</b> , <b>parent</b> , <b>or child/step-child</b> of a CHC execution              | n the LLC.                                                                                                    | cor an LLC manager with at least 25 percent membership                                                                                                    |                                                                                                    |                                                            |                                                  |                                             |                                           |                  |
| this webform to exclude (omit) from<br>ety held corporation (CHC) or a man<br>do not need to file this form if yo<br>as they are automatically exclude                                                                                  | n workers' compensation coverag<br>ager of a limited liability company<br>u only intend to exclude the sp<br>ed from coverage.                                                            | (LLC) who owns at least 25 percent membership in<br>ouse, parent, or child/step-child of a CHC execution                                     | n the LLC.                                                                                                    | c or an LLC manager with at least 25 percent membership                                                                                                    |                                                                                                    |                                                            |                                                  |                                             |                                           |                  |
| this webform to exclude fomily from<br>ety held corporation (CHC) or a man<br>do not need to file this form if yo<br>as they are automatically exclude                                                                                  | workers' compensation coverag<br>ager of a limited Hability company<br>u only intend to exclude the sp<br>d from coverage.                                                                | LLC) who owns at least 25 percent membership in<br>uuse, parent, or child/step-child of a CHC executi<br>CHC Executive Officer / LLC Manager | the LLC.<br>We officer with at least 25 percent stock                                                                                   | cor an LLC manager with at least 25 percent membership                                                                                                    |                                                                                                    |                                                            |                                                  |                                             |                                           |                  |
| this web/com to acclude (point) from<br>ely held corporation (CHC) or a man<br>do not need to file this form if yo<br>as they are automatically exclude<br>C<br>Identify Employer<br>List the names of all CHC Executive Officer        | s workers' comparentation coverage<br>ager of a limited liability company<br>u only intend to exclude the sp<br>d from coverage.<br>Eligibility<br>s who own at least 25 percent of stock | (LLC) who owns at least 25 percent membership in<br><b>puse</b> , <b>parent</b> , <b>or child/step-child</b> of a CHC execution              | the LLC. we officer with at least 25 percent stock r Information Rel ercent membership interest in the LLC.                             | cor an LLC manager with at least 25 percent membership                                                                                                    |                                                                                                    |                                                            |                                                  |                                             |                                           |                  |
| this webform to exclude formith from<br>ety held corporation (CHC) or a man<br>id on out need to file this form if yo<br>as they are automatically exclude<br>Identify Employer                                                         | workers' compensation coverag<br>ager of a limited Hability company<br>u only intend to exclude the sp<br>d from coverage.                                                                | LLC) who owns at least 25 percent membership in<br>uuse, parent, or child/step-child of a CHC executi<br>CHC Executive Officer / LLC Manager | the LLC.<br>We officer with at least 25 percent stock<br>r Information Rel<br>ercent membership interest in the LLC.<br>Percent Owned * | cor an LLC manager with at least 25 percent membership                                                                                                    |                                                                                                    |                                                            |                                                  |                                             |                                           |                  |
| this web/com to exclude (onn) for on<br>the web/com to exclude (onn) for on<br>do not need to file this form if yo<br>as they are automatically exclude<br>dentify Employer<br>as the names of all CHC Bescuive Officer<br>Name *       | a workers' compensation coverage<br>age of a limited liability company<br>u only intend to exclude the sp<br>difrom coverage.                                                             | LLC) who owns at least 25 percent membership in<br>uuse, parent, or child/step-child of a CHC executi<br>CHC Executive Officer / LLC Manager | the LLC.<br>We officer with at least 25 percent stock<br>r Information Rel<br>ercent membership interest in the LLC.<br>Percent Owned * | cor an LLC manager with at least 25 percent membership                                                                                                    |                                                                                                    |                                                            |                                                  |                                             |                                           |                  |
| this web/com to exclude (ont) from the<br>web/common (CHC) or a main<br>do not need to file this form if yos<br>is they are automatically exclude<br>dentify Employer<br>last the names of all CHC Rescuive Officer<br>Name *           | a workers' compensation coverage<br>age of a limited liability company<br>u only intend to exclude the sp<br>difrom coverage.                                                             | LLC) who owns at least 25 percent membership in<br>uuse, parent, or child/step-child of a CHC executi<br>CHC Executive Officer / LLC Manager | the LLC.<br>We officer with at least 25 percent stock<br>r Information Rel<br>ercent membership interest in the LLC.<br>Percent Owned * | Cor an LLC manager with at least 25 percent membership<br>atves to be excluded Certification<br>Percent Owned Remove                                                                                                    | Exclude                                                                                                    |                                                            |                                                  |                                             |                                           |                  |
| this web/orm to acclude (own) from the<br>web/held corporation (CHC) or a main<br>do not need to file this form if yo<br>as they are automatically exclude<br>identify Employer<br>Last the names of all CHC Bescuive Officer<br>Name * | a workers' compensation coverage<br>age of a limited liability company<br>u only intend to exclude the sp<br>difrom coverage.                                                             | LLC) who owns at least 25 percent membership in<br>uuse, parent, or child/step-child of a CHC executi<br>CHC Executive Officer / LLC Manager | the LLC.<br>We officer with at least 25 percent stock<br>r Information Rel<br>ercent membership interest in the LLC.<br>Percent Owned * | Cor an LLC manager with at least 25 percent membership<br>atves to be excluded Certification<br>Percent Owned Remove                                                                                                    | Exclude                                                                                                    | 1 employees who are related within the th                  | ind dagree of kindned to either an executive     | officer who owns at least 25 percent of the | stock of a closely held corporation (CHC) | or a manager of  |
| this web/orm to acclude (own) from the<br>web/held corporation (CHC) or a main<br>do not need to file this form if yo<br>as they are automatically exclude<br>identify Employer<br>Last the names of all CHC Bescuive Officer<br>Name * | a workers' compensation coverage<br>age of a limited liability company<br>u only intend to exclude the sp<br>difrom coverage.                                                             | LLC) who owns at least 25 percent membership in<br>uuse, parent, or child/step-child of a CHC executi<br>CHC Executive Officer / LLC Manager | the LLC.<br>We officer with at least 25 percent stock<br>r Information Rel<br>ercent membership interest in the LLC.<br>Percent Owned * | cor an LLC manager with at least 25 percent membership<br>attives to be excluded Certification<br>Percent Owned                                                                                                    | Exclude     compensation coverage certain     metrylin in the UK                                                                                                    |                                                            |                                                  |                                             |                                           |                  |
| this web/com to exclude (onn) for on<br>the web/com to exclude (onn) for on<br>do not need to file this form if yo<br>as they are automatically exclude<br>dentify Employer<br>as the names of all CHC Bescuive Officer<br>Name *       | a workers' compensation coverage<br>age of a limited liability company<br>u only intend to exclude the sp<br>difrom coverage.                                                             | LLC) who owns at least 25 percent membership in<br>uuse, parent, or child/step-child of a CHC executi<br>CHC Executive Officer / LLC Manager | the LLC.<br>We officer with at least 25 percent stock<br>r Information Rel<br>ercent membership interest in the LLC.<br>Percent Owned * | cor an LLC manager with at least 25 percent membership<br>attives to be excluded Certification<br>Percent Owned  Remove  Submit an Election  Submit an Election  To do do mend of the third from space<br>To reade on ended of the third from space                                                                                                    | Exclude     compensation coverage certain     metrylin in the UK                                                                                                    |                                                            |                                                  |                                             |                                           |                  |
| this weldern to acclude (ont) form (or<br>whele corporation (CHC) or a main<br>de not need to file this form if yo<br>as they are automatically exclude<br>identify Employer<br>List the names of all CHC Bescuive Officer<br>Name -    | a workers' compensation coverage<br>age of a limited liability company<br>u only intend to exclude the sp<br>difrom coverage.                                                             | LLC) who owns at least 25 percent membership in<br>uuse, parent, or child/step-child of a CHC executi<br>CHC Executive Officer / LLC Manager | the LLC.<br>We officer with at least 25 percent stock<br>r Information Rel<br>ercent membership interest in the LLC.<br>Percent Owned * | or an LLC manager with at least 25 percent membership<br>latives to be excluded Certification<br>Percent Owned Remove<br>Use strike wathom to exclude pering from output<br>Use strike wathom to exclude pering from output<br>Dues strike wathom to exclude pering from output<br>The dy not need to file this form if you only<br>owned.                                                                                                    | Exclude     compensation coverage certain     compensation coverage certain     the exclude the spouse, pa                                                                                                    | arent, or child/step-child of a CHC execu                  | tive officer with at least 25 percent stock or a | in LLC manager with at least 25 percent m   | embership in the LLC as they are autom    | atically exclude |
| this welform to acclude (point) from the<br>optimation (PCF) or a main<br>of a not need to file this form if you<br>as they are automatically exclude<br>identify Employer<br>lust the names of all CHC Bescuity Officer<br>Name -      | a workers' compensation coverage<br>age of a limited liability company<br>u only intend to exclude the sp<br>difrom coverage.                                                             | LLC) who owns at least 25 percent membership in<br>uuse, parent, or child/step-child of a CHC executi<br>CHC Executive Officer / LLC Manager | the LLC.<br>We officer with at least 25 percent stock<br>r Information Rel<br>ercent membership interest in the LLC.<br>Percent Owned * | or an LLC manager with at least 25 percent membership<br>attives to be excluded Certification<br>Percent Owned III Remove<br>Submit an Election of<br>Used this exclude words at least 25 percent<br>Yea de method to fit this form invoke<br>this exclude montal from sold words at least 25 percent<br>Yea de method to fit this form in you only<br>reverse.                                                                                                    | Exclude     compensation coverage certain     metrylin in the UK                                                                                                    | arent, or child/step-child of a CHC execu                  |                                                  | in LLC manager with at least 25 percent m   |                                           | atically exclude |
| this welform to acclude (point) from the<br>optimation (PCF) or a main<br>of a not need to file this form if you<br>as they are automatically exclude<br>identify Employer<br>lust the names of all CHC Bescuity Officer<br>Name -      | a workers' compensation coverage<br>age of a limited liability company<br>u only intend to exclude the sp<br>difrom coverage.                                                             | LLC) who owns at least 25 percent membership in<br>uuse, parent, or child/step-child of a CHC executi<br>CHC Executive Officer / LLC Manager | the LLC.<br>We officer with at least 25 percent stock<br>r Information Rel<br>ercent membership interest in the LLC.<br>Percent Owned * | or an LLC manager with at least 25 percent membership<br>actives to be excluded Certification<br>Percent Owned I Remove<br>Subbrint an Election of<br>Networks and the start 25 percent<br>Networks and the start 25 percent<br>Netw | DEXCLUDE<br>Compare at the over age certain<br>the over age certain<br>t | arent, or child/step-child of a CHC execu<br>CHC Executive | tive officer with at least 25 percent stock or a | in LLC manager with at least 25 percent m   | embership in the LLC as they are autom    |                  |
| this weldern to acclude (ont) form (or<br>whele corporation (CHC) or a main<br>de not need to file this form if yo<br>as they are automatically exclude<br>identify Employer<br>List the names of all CHC Bescuive Officer<br>Name -    | a workers' compensation coverage<br>agent of a limited liability company<br>u only intend to exclude the sp<br>eligibility<br>s who own at least 25 percent of stock.                     | LLC) who owns at least 25 percent membership in<br>uuse, parent, or child/step-child of a CHC executi<br>CHC Executive Officer / LLC Manager | the LLC.<br>We officer with at least 25 percent stock<br>r Information Rel<br>ercent membership interest in the LLC.<br>Percent Owned * | or an LLC manager with at least 25 percent membership<br>actives to be excluded Certification<br>Percent Owned I Remove<br>Subbrint an Election of<br>Networks and the start 25 percent<br>Networks and the start 25 percent<br>Netw | DEXCLUDE<br>Compare at the over age certain<br>the over age certain<br>t | arent, or child/step-child of a CHC execu<br>CHC Executive | tive officer with at least 25 percent stock or a | in LLC manager with at least 25 percent m   | embership in the LLC as they are autom    | atically exclude |

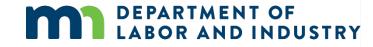

# Elections |

#### **Elections Webform**

#### Request for Info Email & Webform

- Add the Electronic Signature to the form by entering your Full Name, clicking the checkbox to confirm, and enter your Executive Title and Phone Number.
- Add Supporting Attachments.
- Click Submit for final approval.
   \*Submit button will highlight after required information is provided.

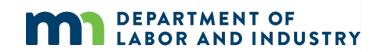

#### Elections Webform

| DEPARTMENT OF<br>LABOR AND INDUSTR                                                                                                    | Y Subm                                                                                              | it a Filing 🗸                                                                                                    | ٩                                                                                                    | Dunder Mifflin 🗸         |
|----------------------------------------------------------------------------------------------------|----------------------------------------------------------------------------------------------------|----------------------------------------------------------------------------------------------------|----------------------------------------------------------------------------------------------------|--------------------------|
| Dashboard > Submit Election to Exclu                                                                                                    | de                                                                                                  |                                                                                                    |                                                                                                    |                          |
| npany (LLC) who owns at least 25 percent                                                                                                    | kers' compensation coverage certain employ<br>membership in the LLC.                                |                                                                                                    | er who owns at least 25 percent of the stock of a closely held corporation (CHC) or a<br>LC manager with at least 25 percent membership in the LLC as <b>they are automatic</b>                                                                                             |                          |
| ldentify Employer                                                                                                    | Eligibility                                                                                         | CHC Executive Officer / LLC Manager Information                                                                                                    | Relatives to be excluded                                                                                                    | 5<br>Certification       |
| Electronic Signature                                                                                                    | hey appear on your CAMPUS profile. By signi                                                         | knowledge and that have the authority to sign this form for the corporation / LLC named in S<br>ing and dating this form, I certify copies of this form and attachments are being se                                                                                                    | tep 1.<br>Int to the employee, insurer, any attorney(s), the Department of Labor and Industry a                                                                                                    | and, if required, to the |
| I understand charby checking this boo<br>Executive Title *<br>Executive Title<br>Phone Number *<br>Phone Number                                        | çıramlegaliysigning tiris electronic form and                                                       | Secondimentioner the information on the second second s | best of my knowledge.                                                                                                    |                          |
|                                                                                                    | n 4 been notified that this form to ex                                                              | cclude them from workers'compensation coverage is being filed? *                                                                                                    |                                                                                                    | •                        |
|                                                                                                    |                                                                                                    | If you change insurance companies, submit a copy of this form to the new insura<br>sation insurer if any information in Sections 2, 3, or 4 changes and you still want t                                                                                                    |                                                                                                    |                          |
| <ul> <li>form.</li> <li>DLI does not guarantee that this ele<br/>for correctly and accurately comple<br/>changes, the CHC / LLC or CHC exec</li> </ul> | ction to exclude the relatives listed in Sectio<br>ting this form. DLI will notify you of potential | n 4 from workers' compensation coverage is legally effective. The CHC Executive 0<br>I defects if they are apparent, but you are encouraged to consult an attorney abou<br>le for workers' compensation injuries of the relatives listed in Section 4.                                                                                                    | atutory requirements. If so, then the effective date of this exclusion will be based on<br>Officer / LLC manager signing this form is responsible for determining the CHC's / LLC<br>the legal effect of this election. If the information provided is not accurate and com | s legal obligations and  |
| + Upload Document                                                                                                    | ,                                                                                                   |                                                                                                    |                                                                                                    |                          |
| le Name                                                                                                    | File Type                                                                                           | Description                                                                                                    | Remove                                                                                                    |                          |
| Submit 12 Save as Draft Previ                                                                                                    | ew Cancel                                                                                           |                                                                                                    |                                                                                                    |                          |

## **Congratulations in completing Campus 101 for Organizations!**

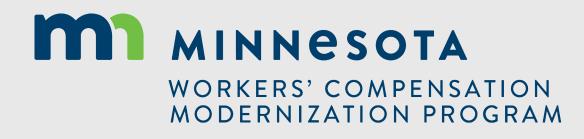